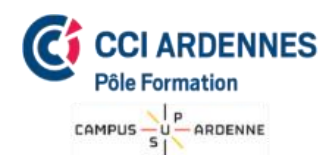

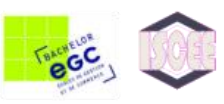

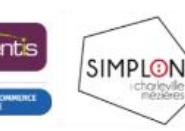

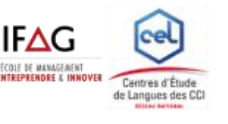

# **Bureautique** Excel – Initiation

#### Public

• Tout public

### Pré-requis

• Connaissance Windows

#### Durée :

• **3 jours** soit 21 heures

**Dates** 

# **A définir**

#### **Horaires**

A définir

# Lieu

• Pôle Formation de la CCI des Ardennes Campus Sup Ardenne 8 rue Claude Chrétien 08000 Charleville Mézières

#### **Effectif**

De 4 à 10 participants

# Méthode pédagogique

- 1 ordinateur par participant
- Apports théoriques
- Exercices pratiques

# Intervenant

• Monsieur Jordan OUDOT

# Validation

- Attestation de formation
- Possibilité de validation PCIE (en sus)

# Coût de la formation

#### ✓ **432.00 € / participant** Prestations exonérées de TVA

Formation éligible au CPF

# **Objectifs**

• Savoir créer et mettre en forme un tableau simple en utilisant les fonctions courantes

# Programme

#### **Prise en main du logiciel**

- ✓ Présentation d'Excel
- Les menus
- Saisie de données dans une feuille de calcul
- Enregistrer une feuille de calcul
- Les classeurs
- ✓ Renommer, insérer, déplacer, supprimer une feuille de calcul
- Se déplacer dans le classeur (à l'aide du clavier, des menus, de la souris)

# **L'impression**

- La mise en page
- ✓ La zone d'impression
- L'aperçu avant impression
- ✓ L'impression

#### **Mise en forme et contenu des cellules**

- Choix de la police
- ✓ Couleur du texte et du fond
- Les bordures, les motifs
- Alignement dans la cellule
- ✓ Fusionner les cellules
- ✓ Propriétés des cellules
- Mise en forme des nombres et des dates
- ✓ Création de tableaux
- ✓ Mise en forme automatique

# ✓ **Mise en forme d'une feuille de calcul**

- Insérer et supprimer des lignes et des colonnes
- Modifier la hauteur et la largeur des lignes et des colonnes
- ✓ Sélectionner des cellules

# ✓ **Les opérations de base**

- $\checkmark$  La barre de formules
- Le signe  $\leq$   $\geq$
- ✓ L'addition, la soustraction, la multiplication, la division, l'exposant
- L'utilisation des parenthèses
- Le format pourcentage
- Le format fraction
- Recopier des calculs

# ✓ **Les fonctions et les formules**

Les fonctions SOMME, MOYENNE, NBVAL, MAX, MIN

#### *CCI Ardennes Pôle Formation*

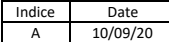